# **Adaptive I/O System (ADIOS)**

**Michael Neff**

06/10/2015 KAUST Workshop

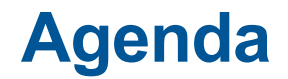

- **Key features**
- **Basic usage**
- **More advanced usage**
- **Converters**
	- To HDF5, Netcdf, ...

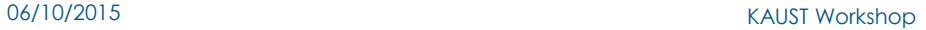

### **What is ADIOS?**

- **An I/O abstraction framework**
- **Provides a portable, fast, scalable, easy to use, metadata rich output**
- **One API regardless of the method used for I/O**
	- Almost as easy as F90 write statements
- **Change I/O method on the Fly**

### ● **Adios uses a common XML file for:**

- Data grouping
- Selection of I/O method
- Buffer-sizes

### ● **Common Tools**

- Buffering
- Scheduling

### **Key Features**

- **Ease of use**
- **High performance**
- **Scalable**
- **Portable**
- **Easy to master**

### **Design Goals**

- **Data Grouping: Multiple, independently controlled IO settings**
	- diagnostics, restarts, analysis, vizualization
- **Optional data items: Different data from different processes**
	- Single group write has header from a single proc and data from all
- **Data sizes change dynamically: Datasets vary in size** 
	- Run size changes data sizes; also codes using aggregators
- **Constructed output is special: Reused buffers must be handled properly**
	- stack temporaries...

#### **IO memory is second to science: Buffer space for IO is strictly limited**

respect the memory needs of the scientific codes

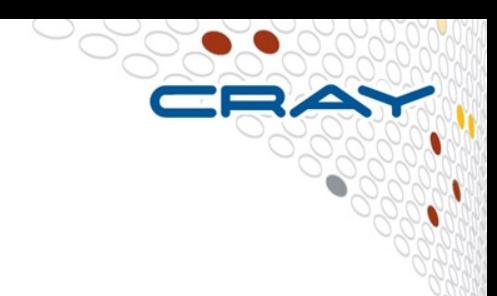

#### **ADIOS API**

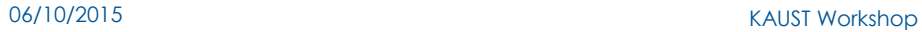

### **How to use: Startup**

### ● **Adios\_init**

- parse the xml config file for each process
- Setup transport method
- Has to be specified after MPI\_Init
- For a serial program a special library is available

#### ● **C/C++**

- int adios\_init ( const char \* xml\_fname, MPI\_Comm comm )
- **Fortran**
	- call adios\_init ("config.xml", comm, ierr)

### **How to use: Cleanup**

### ● **Adios\_finalize**

- Give each transport method opportunity to cleanup
- Particularly important for asynchronous methods to make sure they have completed before exiting
- Has to be specified before MPI finalize

#### ● **C/C++**

• int adios\_finalize (int rank)

#### ● **Fortran**

• call adios\_finalize (rank, ierr)

### **How to use: Open a file**

- adios open( handle, 'group name', 'file name', mode, MPI comm comm)
	- Handle used for subsequent calls of read/write/close
	- 'group name' is the same as in the XML file
	- 'mode' is one of "r" read, "w" write, "a" append or "u" update
- Fortran
	- call adios open (handle, 'group name', 'file name', mode, comm , ierr )
	- handle is either integer\*8 or pointer type
- For closing the file:
	- int adios close (handle)
	- call adios close (handle, ierr)

#### **How to use: read/write**

### ● **adios\_write (handle, 'name', data)**

- handle from open
- name of variable or attribute var in XML for this group
- data reference

### ● **adios\_read (handle, 'name', size, buffer)**

- handle from open
- name of variable in XML for this group
- buffer to store read value

#### ● **Fortran**

- call adios write (handle, 'name', var, ierr)
- call adios\_read (handle, 'name', 8, var, ierr)

#### **Must specify one per variable written or read**

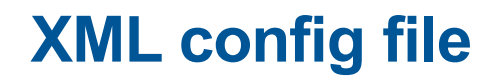

CRAY

S

### **XML config file**

- **Usually the adios\_write and adios\_read commands are not specified in the source code.**
- **The gpp.py python script processes XML file** 
	- creates include files
	- These include files contain the adios\_write and adios\_read statements

#### **Basic XML file**

<? xml version="1.0 "?> <adios-config > <adios-group > <var ... /> <attribute .../ > </adios-group > <method ... />  $\leq$ buffer  $\ldots$  /> </adios-config >

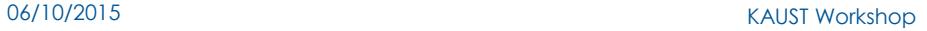

### **XML: adios-config**

### ● **Container for all IO**

#### ● **Only one option: host-language**

• Can be either C or Fortran

<? xml version ="1.0 "?> <adios-config host-language="Fortran>

... </adios-config >

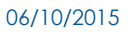

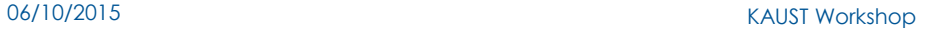

### **XML: adios-group**

#### ● **Container for a set of variables**

- Sharing a common IO pattern
- **As many groups as needed available**
- **Options:**
	- $\bullet$  host-language language the program part is written in. (required)
	- name descriptive string to name the group. (optional)

```
<adios-config …>
<adios-group name="restart" host-language="C">
... 
</adios-group >
</adios-config >
```
#### **XML: var**

#### ● **Variables var**

- (nested) element for adios-group
- Can be array or primitive datatype
	- Determined by the attribute dimension

#### ● **Attributes**

- name string name of the variable stored in the output file (required)
	- can be arbitrary strings or full paths containing " $\mathbf{v}$ "
- $type data$  type of the variable (required)
- gwrite name of the variable in the source code (optional)
	- used to generate adios write calls
	- if not specified name will be used as default
	- C or Fortran expressions allowed
- gread as gwrite but for adios read routines(optional)

#### **XML: var - continued**

#### ● **More attributes**

- path hdf5 style path, Obsolete since path can be in name(optional)
- dimensions comma separated list (optional)
	- corresponding to integer values
	- variable scalar if not specified
- read either yes or no (optional)
	- if no gread will not be created
	- default yes

```
<adios-group …>
<var name="z- plane ion particles" 
gwrite="zion "
gread="zion_read "
type="adios_real "
dimensions="7, mimax "
read="yes"/>
</adios-group >
```
### **XML: attributes**

#### ● **Attributes attribute**

- Ability to specify more descriptive information about variable or group
- Can be defined either static or dynamic
- Only scalar definition possible
- Only root process writes the attribute

#### **Options**

- $name name of the attribute$
- path hierarchical path inside the file for the attribute
- $\bullet$  value attribute has static value of the attribute
	- mutually exclusive with the attribute var
- type string or numeric type, paired with attribute value
	- mutually exclusive with the attribute var also
- var attribute has dynamic value
	- defined by a variable in var

### **XML: attributes examples**

● **static declaration:**

<attribute name =" experimental date " path ="/zion " value ="Sep-19-2008 " type =" adios\_real "/>

● **dynamic declaration:**

<attribute name =" experimental date " path ="/zion "  $var = "$  time"/>

### **XML: gwrite source**

- **Contents of src will be copied to the include file.**
- **Write a subset of variables conditionally**
	- depending on a logical expression in the source code

<gwrite src="if ( have\_ions ==1) then "/> ...

```
<gwrite src=" endif "/>
```
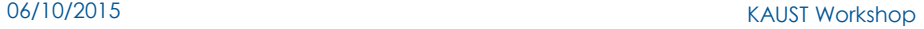

### **XML: global-bounds**

- **Optional nested element for adios group**
- **Specifies the global space and offsets for the variables within that space.**

#### ● **Options:**

- dimensions the dimension of global space
- offsets the offset of the data set in global space

<global - bounds dimensions ="nx\_g , ny\_g " offsets ="nx\_o ,0"/> ... variable declarations ... </ global - bounds >

### **XML: Time**

- **Dataset can be expanded in space domain as well as in time domain.**
	- Space domain is specified by global bounds
	- File contains a group of time-based variables with undetermined dimension on the time axis

#### ● **Writing: just append to the file.**

• No need to specify anything (since ADIOS 1.6)

#### ● **Reading: all timesteps will be visible**

### **XML: Transport group**

### ● **Specifies the mapping of the transport method used.**

● Either *transport* or *method* can be used

### ● **Options:**

- group corresponds to an adios-group specified earlier in the file.
- $m$ ethod a string indicating a transport method to use
	- applies to the associated adios-group
- $\bullet$  priority a numeric priority for the I/O method
	- used to better schedule this write with others that may be pending currently
- $\bullet$  iterations a number of iterations between writes of this group
	- used to gauge how quickly this data should be evacuated from the compute node

<transport group =" restart " method ="MPI" priority ="1" iteration ="100"/>

### **Transport methods**

- NULL
- POSIX
- $\bullet$  MPI
- MPI LUSTRE
- MPI\_AGGREGATE (or MPI\_AMR)
- VAR MERGE
- PHDF5 (for Parallel HDF5)
- NC4PAR (for Parallel NetCDF4)
- DATASPACES (or DART)
- DIMES
- FLEXPATH

• Use *adios config –m* to check for available methods

06/10/2015 KAUST Workshop

### **XML: Buffer size**

- Specifies the size and the time of internal buffer creation
- Options:
	- size-MB the user-defined size of buffer in megabytes
		- Maximum ADIOS can allocate from compute nodes.
		- Exclusive with free-memory-percentage.
	- free-memory percentage user-defined percentage from 0 to 100% of free memory available on the machine.
		- $\bullet$  Exclusive with size-MB.
	- allocate-time indicates when the buffer should be allocated
		- either "now" or "on call"

<buffer size -MB="100" allocate - time ="now" />

### **Example config file**

```
<adios-config host-language="C">
         <adios-group name=" temperature" coordination-communicator =" comm ">
                  <var name="NX" type=" integer "/>
                  <var name="t" type="double" dimensions="NX"/>
                  <attribute name=" recorded date " path="/" value="Sep 19, 2008 "
                            type =" string "/>
         <! -- conditional writing of a variable -->
                  \leqgwrite src="if ( want \times ) {" />
                  <var name ="x" type =" integer " dimensions ="NX"/>
                  <gwrite src="}" />
         </adios-group >
         <method group =" temperature " method =" MPI"/>
         <buffer size-MB="1" allocate - time ="now "/>
         <analysis adios-group=" temperature " var="t" 
                   break-points="0, 100 , 200 , 300 "/>
\le/adios - config >
```
#### **Testcase**

- **A little Fortran program running on 24 cores.**
- **Writing 27 GB of data.**
- **Timings will be compared**

#### **Fotran Code 1**

program adiostest use adios\_write\_mod

implicit none

... Variable Declaration ...

... MPI initialisation ...

 irdim=300000000 allocate(drank(myrank\*irdim+1:myrank\*irdim+irdim)) rank=myrank gsize=mysize\*irdim ierr=0

 do i=1,irdim,2 drank(myrank\*irdim+i)=myrank drank(myrank\*irdim+i+1)=-myrank end do

offset=irdim\*myrank+1

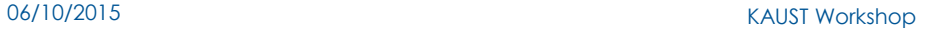

#### **Fotran Code 2**

```
 call MPI_BARRIER(MPI_COMM_WORLD,ierr)
!! Initialize adios
 ierr=0
  call adios_init("config.xml",MPI_COMM_WORLD,ierr)
!! Open file
  call adios_open(adios_handle,"writer","restart.bp","w",MPI_COMM_WORLD,ierr)
 include "gwrite_writer.fh"
!!close file
 call adios close(adios handle, ierr)
  ierr=0
  call adios_finalize(myrank,ierr)
  deallocate(drank)
 call MPI_FINALIZE(ierr)
```
end

#### **XML File**

```
<?xml version="1.0"?>
<adios-config host-language="Fortran">
<adios-group name="writer">
  <var name="offset" type="integer" read="yes"/>
  <var name="mysize" type="integer" read="yes"/>
 <var name="irdim" type="integer" read="yes"/>
  <var name="gsize" type="integer" read="yes"/>
  <global-bounds dimensions="gsize" offsets="offset">
  <var name="drank" type="integer" dimensions="irdim" read="yes"/>
  </global-bounds>
```
**</adios-group>**

```
<transport group="writer" method="MPI">
 num_aggregators=24,num_ost=4
</transport>
<buffer size-MB="1224" allocate-time="now"/>
```
**</adios-config>**

#### **Makefile**

```
ADIOS_DIR = /univ_1/ws1/ws/hpcmneff-ADIOS-0/adios-install
MXML_DIR = /univ_1/ws1/ws/hpcmneff-ADIOS-0/mxml-install
ADIOS_INC=-I${ADIOS_DIR}/include
ADIOS_FLIB= -L${ADIOS_DIR}/lib -ladiosf -ladios -ladiosread -ladiosreadf -L${MXML_DIR}/lib -lmxml
```
**FC = ftn FFLAGS = \$(ADIOS\_INC) LDFLAGS = \$(ADIOS\_FLIB) GPP = \${ADIOS\_DIR}/bin/gpp.py**

**OBJ = test1.o**

**default: test1**

```
test1: $(OBJ)
     $(FC) $(FFLAGS) -o test1 $(OBJ) $(LDFLAGS)
```
**clean:**

 **rm \*.o test1 \*.fh**

**config.fh: config.xml \${GPP} config.xml**

**test1.o: test1.f90 config.fh \$(FC) \$(FFLAGS) -c test1.f90**

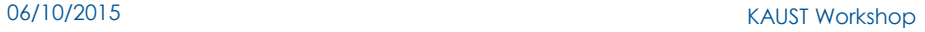

### **Include File gwrite\_writer.fh**

created by gpp.py

**adios\_groupsize = 4 &**

 **+ 4 & + 4 &**

- 
- **+ 4 &**
- **+ 4 \* (irdim)**

**call adios\_group\_size (adios\_handle, adios\_groupsize, adios\_totalsize, adios\_err)**

**call adios\_write (adios\_handle, "offset", offset, adios\_err) call adios\_write (adios\_handle, "mysize", mysize, adios\_err) call adios\_write (adios\_handle, "irdim", irdim, adios\_err) call adios\_write (adios\_handle, "gsize", gsize, adios\_err) call adios\_write (adios\_handle, "drank", drank, adios\_err)**

### **Timings**

### ● **POSIX**

- Runtime:  $26.5 s$
- Without Buffering: 44.38s

#### ● **MPI**

- $\bullet$  Runtime: 40.64 s
- Without Buffering: 39.69s

### ● **MPI\_AGGREGATE**

- Runtime: 23.90 s
- Without Buffering: 30.9 s

### **Further information**

- **For further information see:**
- https://github.com/ornladios/ADIOS/blob/master/tutorial/adios api\_scidac [\\_tutorialv2.pptx](https://github.com/ornladios/ADIOS/blob/master/tutorial/adios_api_scidac_tutorialv2.pptx)
- [http://adiosapi.org/index.php5?title=Main\\_Page](http://adiosapi.org/index.php5?title=Main_Page)

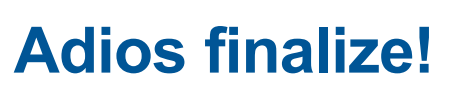

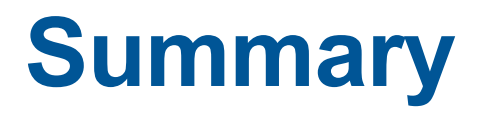

CRAY

S

### **I/O performance: to keep in mind**

- **There is no "one size fits all" solution to the I/O problem**
- **Many I/O patterns for well for some range of parameters**
	- When scaling out you might want to change your implemention
- **Bottlenecks in performance can occur in different places**
	- application level
	- File system
- **Going to extremes with an I/O pattern will typically lead to problems**
- **I/O is a shared resource: except timing variation**

### **Summary**

#### ● **I/O is always a bottleneck when scaling out**

• You may have to change your I/O implementation when scaling up

#### ● **Take-home messages on I/O performance**

- Performance is limited for single process I/O
- Parallel I/O utilizing a file-per-process or a single shared file is limited at large scales
- Potential solution is to utilize multiple shared file or a subset of processes which perform I/O
- A dedicated I/O Server process (or more) might also help
- Use MPI I/O and/or high-level libraries (HDF5, NETCDF, ADIOS ..)

#### ● **Select the best Lustre striping parameters for your case!**

## **Thank You !!!**

CRAY

v